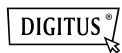

## **LETTORE DI CARD TUTTO-IN-UNO USB 2.0**

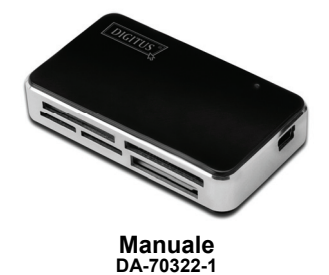

## **Introduzione**

- 1. Supporta i seguenti tipi di card:
	- 1) CF
	- 2) SD/SDHC/MMC/MMC 4.0/RS-
	- MMC/MMC PLUS/MMC Mobile/MMC Micro/mini SD
	- 3) MS/MS Pro/MS Duo/MS Pro Duo
	- $4)$  XD
	- 5) Micro SD (T-Flash)
	- 6) M2
- 2. USB 2.0/1.1, fino a 480 Mbps
- 3. E' alimentato direttamente dalla
- porta USB
- 4. Sistemi supportati: Windows ME/ 2000/XP/Vista/Win7/Mac OS 9.2 o superiore/Linux 2.4 o superiore.
- 5. Display LED di funzionament

## **Utilizzo**

**.** 

Applicazione della memory card: Inserire la card nello slot corrispondente. Sull'interfaccia "My Computer", aprire il seguente drive:

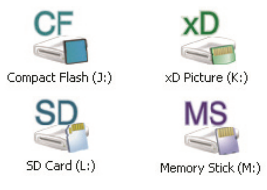

Potete quindi eseguire letture e scritture.